## Adjunct Faculty Stipend Process

For adjunct faculty completing course assessments or updating course outlines of record

## Assessing a course

- 1. Confer with your department chair regarding any department specific requirements surrounding course assessment and assessment deadlines.
- 2. If you have never assessed a course before and do not know where to start, ask your department chair for assistance or review the Documents and Resources page within the LMC's Teaching and Learning Committee website.
- 3. Complete an [electronic time-card](https://www.losmedanos.edu/intra-out/tlp/assessment-timecard.pdf) and [a Time and Effort log.](https://www.losmedanos.edu/intra-out/tlp/assessment-time-effort-log.pdf)
	- (a) The *"Other Academic Service*" box must be checked. Also check the *"Other"* box. (These boxes have been checked for you.)
		- Next to the blank line, write in the course assessed. (See example, using Math 210, below.)
	- (b) Check the LMC box for location. (This has been done for you.)
	- (c) The position number is L-1193-N4 (This has been filled in for you)
	- (d) A maximum of three hours are allotted per course assessment.
	- (e) Email the completed and signed (1) time card and (2) time and effort log to [officeofinstsruction@losmedanos.edu.](mailto:officeofinstsruction@losmedanos.edu)
	- (f) The Office of Instruction Staff will forward the time card to the Dean to sign and then to the VPI for signature. The signed time card will be sent to the Business Office for processing.
	- (g) You are entitled to three hours of pay per course assessed.

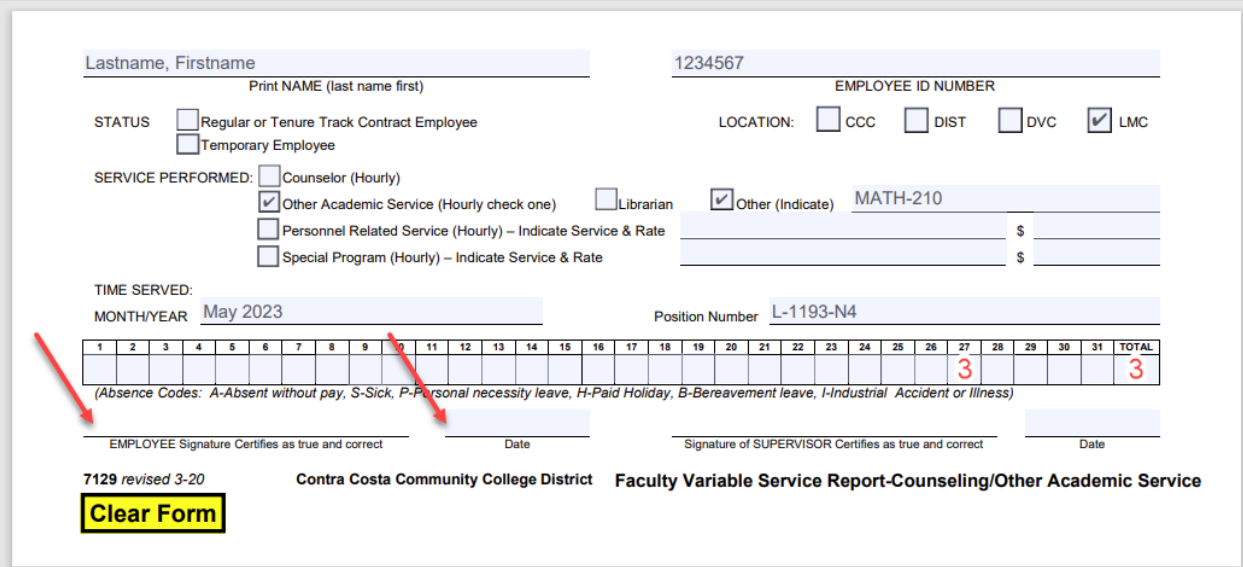